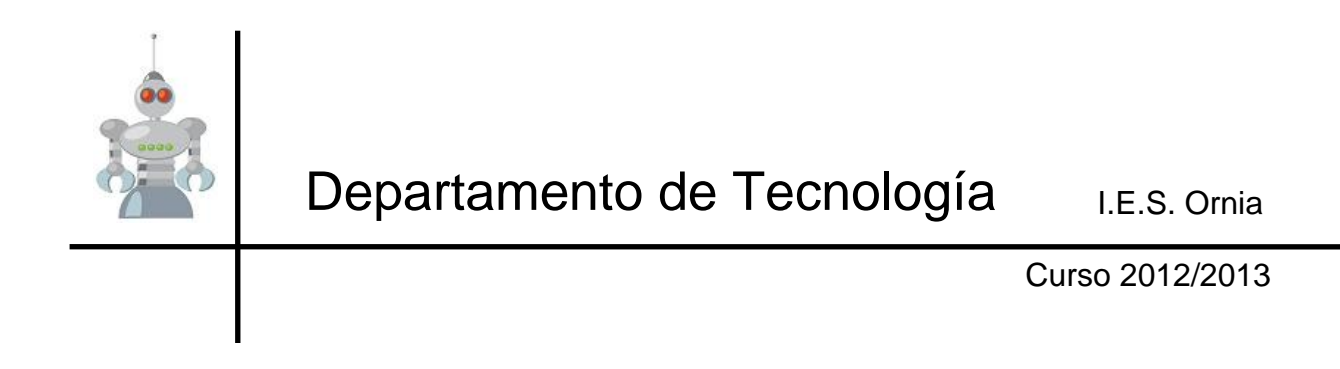

# Programaciones

TIC 1º Bachillerato Tecnologías de la Informacion y la Comunicación

# ÍNDICE

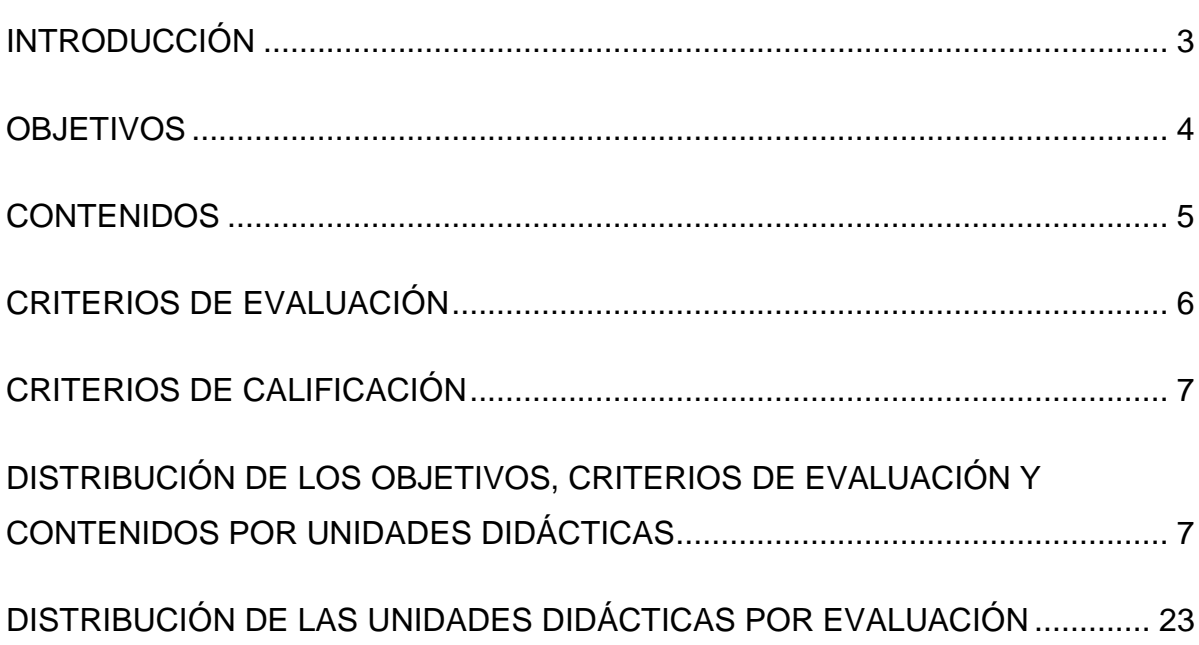

## <span id="page-2-0"></span>**Introducción**

Las Tecnologías de la información y la comunicación son el conjunto de tecnologías que permiten la adquisición, producción, almacenamiento, tratamiento, comunicación, registro y presentación de informaciones, en forma de voz, imágenes y datos contenidos en señales de naturaleza acústica, óptica o electromagnética, siendo la electrónica la tecnología base que soporta el desarrollo de las telecomunicaciones, la informática y el audiovisual.

Estas tecnologías están experimentando un desarrollo vertiginoso que afecta a prácticamente todos los campos de nuestra sociedad, llevando la globalidad al mundo de la comunicación, facilitando la interconexión entre las personas e instituciones a nivel mundial, y eliminando barreras espaciales y temporales. Las TICs se presentan cada vez más como una necesidad en el contexto de la sociedad, donde los rápidos cambios, el aumento de los conocimientos y la necesidad de difusión y debate sobre los mismos se convierten en una exigencia permanente.

Actualmente, la incorporación al mundo laboral exige en casi todos los sectores un conocimiento en el manejo de la mayoría de herramientas de la información y la comunicación. Asimismo, el mundo académico no es ajeno a esta exigencia, ya que las TlCs pueden considerarse como instrumento al servicio de todas las materias del currículo, y su estudio supone además el desarrollo de capacidades intelectuales y la adquisición de ciertas destrezas.

En este contexto se plantea la necesidad de incorporar al currículo de bachillerato una materia que dé continuidad al estudio de las Tecnologías de la información y la comunicación, que durante todos los cursos de la Educación secundaria obligatoria están integradas como parte de los contenidos de Tecnología y están, además, presentes como materia optativa en el currículo de cuarto curso de ESO.

Los contenidos están referidos al estado actual de desarrollo de las nuevas tecnologías en el ámbito técnico y tecnológico, pero su permanente evolución hace deseable que se produzca una periódica revisión de los mismos, de acuerdo con dicho desarrollo. Estos contenidos, que en su mayor parte son de tipo procedimental, quedan estructurados en siete bloques:

- 1. La sociedad de la información y el ordenador.
- 2. Sistemas operativos y redes locales.
- 3. Seguridad.
- 4. Multimedia.
- 5. Elaboración de documentos.
- 6. Publicación y difusión de contenidos.
- 7. Internet. Las redes sociales y el trabajo colaborativo.

En todos los bloques de contenido, reviste una gran importancia el paso del trabajo individual frente al ordenador al trabajo en grupo que multiplica la producción del conocimiento y facilita la aplicación de proyectos colectivos de interés general.

# <span id="page-3-0"></span>**Objetivos**

La enseñanza de las Tecnologías de la información y la comunicación en el bachillerato tendrá como finalidad el desarrollo de las siguientes capacidades:

- 1. Conocer la incidencia de las tecnologías de la información y la comunicación en la sociedad y en el propio ámbito del conocimiento, valorando el papel que estas tecnologías desempeñan en los procesos productivos con sus repercusiones económicas y sociales.
- 2. Mejorar la imaginación y las habilidades creativas, comunicativas y colaborativas, valorando las posibilidades que ofrecen las tecnologías de la información y la comunicación en el ámbito personal del alumnado y en el ámbito de la sociedad en su conjunto.
- 3. Conocer los componentes fundamentales de un ordenador y sus periféricos, su funcionamiento básico y las diferentes formas de conexión entre ordenadores remotos.
- 4. Adoptar las conductas de seguridad activa y pasiva que posibiliten la protección de los datos y del propio individuo en sus interacciones en Internet y en la gestión de recursos y aplicaciones locales.
- 5. Usar los recursos informáticos como instrumento de resolución de problemas específicos.
- 6. Utilizar las herramientas informáticas adecuadas para editar y maquetar textos, resolver problemas de cálculo y analizar de la información numérica, construir e interpretar gráficos, editar dibujos en distintos formatos y gestionar una base de datos extrayendo de ella todo tipo de consultas e informes.
- 7. Utilizar los servicios telemáticos adecuados para responder a necesidades relacionadas, entre otros aspectos, con la formación, el ocio, la inserción laboral, la administración, la salud o el comercio, valorando en qué medida cubren dichas necesidades y si lo hacen de forma apropiada.
- 8. Buscar y seleccionar recursos disponibles en la red para incorporarlos a sus propias producciones, valorando la importancia del respeto a la autoría de los mismos y la conveniencia de recurrir a fuentes que autoricen expresamente su utilización.
- 9. Utilizar periféricos para capturar y digitalizar imágenes, textos y sonidos y manejar las funcionalidades principales de los programas de tratamiento digital de la imagen fija, el sonido y la imagen en movimiento y su integración para crear pequeñas producciones multimedia con finalidad expresiva, comunicativa o ilustrativa.
- 10. Integrar la información textual, numérica y gráfica obtenida de cualquier fuente para elaborar contenidos propios y publicarlos en la web, utilizando medios que posibiliten la interacción (formularios, encuestas, bitácoras, etc.) y formatos que faciliten la inclusión de elementos multimedia decidiendo la forma en la que se ponen a disposición del resto de usuarios.
- 11. Conocer y utilizar las herramientas necesarias para integrarse en redes sociales, aportando sus competencias al crecimiento de las mismas y adoptando las actitudes de respeto, participación, esfuerzo y colaboración que posibiliten la creación de producciones colectivas.

# <span id="page-4-0"></span>**Contenidos**

- La sociedad de la información y el ordenador:
	- Historia de la informática. La globalización de la información. Nuevos sectores laborales. La fractura digital. La globalización del conocimiento.
	- Hardware. La unidad central de proceso. La unidad central, la unidad aritmético-lógica y el registro. La memoria caché. Los buses de datos, de direcciones y de control. La placa base. Los puertos. La memoria. Los periféricos.
	- $\triangleright$  Software. Software básico y aplicaciones. Software libre y privativo. Licencia de uso.
- Sistemas operativos y redes locales:
	- Sistema operativo. Archivos ejecutables. Extensión de un archivo. Archivos ocultos. Gestión de archivos, carpetas y discos. Opciones de carpeta. Compresión de archivos y carpetas. Formateo. Particiones. Copias de seguridad. Restauración de equipos.
	- Tipos de redes. Redes de área local. Topología de una red. Configuración. Mantenimiento. Compartición de recursos. Grupos de trabajo y dominios. Usuarios y grupos. Permisos. Conexiones inalámbricas entre dispositivos móviles.
- ❖ Sequridad:
	- Seguridad en Internet. Virus, troyanos y gusanos. Software espía. El correo spam. Seguridad activa y pasiva. Los antivirus. Los cortafuegos.
	- $\triangleright$  La identidad digital y el fraude. Cifrado de la información. Firma digital. Certificados digitales.
	- El protocolo seguro HTTPS. Acceso seguro a información privada proporcionada por la administración, la banca, los comercios y otras entidades públicas y privadas.
- ❖ Multimedia:
	- Edición de imágenes digitales. Dibujos vectoriales. Dibujos de mapas de bits. Herramientas. Compresión de dibujos. Formatos. Profundidad de bits. Paso de unos formatos a otros. Animaciones.
	- Fotografía digital. Formatos. Modificación del tamaño. Selección de fragmentos. Saturación, luminosidad y brillo.
	- Dispositivos de captura y reproducción de imágenes, sonido y vídeo.
	- Edición de sonido y vídeo digitales. Compresión de los archivos de audio y vídeo. Formatos más utilizados. Los códecs.
- Elaboración de documentos:
	- Edición de texto. Fuentes. Formato. Tabulaciones. Estilos y plantillas. lnserción de imágenes. Tablas de contenido e índices. Encabezados y pies de página. Maquetación. Conversión de documentos de texto al Formato de Documento Portátil, PDF.
	- Presentaciones. Creación de diapositivas. Inserción de elementos multimedia. Botones de acción. Efectos. Transiciones.
	- Hojas de cálculo. Operadores. Fórmulas. Funciones. Referencias relativas y absolutas. Búsqueda de objetivos. Confección de gráficos. Resolución de problemas mediante hojas de cálculo.
	- Gestores de bases de datos. Diseño de una base de datos. Los registros y los campos. Ordenación y selección de registros. Los filtros. Tablas, consultas, formularios e informes. Campos clave. Relaciones entre tablas. Integridad referencial.
- \* Publicación y difusión de contenidos:

- Diseño y edición de páginas web. El lenguaje de marcas de hipertexto HTML. Creación de los documentos de hipertexto usando elementos básicos (texto, imágenes, tablas, hipervínculos) y otros más complejos como los marcos, activex, tablas dinámicas, streaming, podcast, etc.
- El protocolo de transferencia de ficheros (FTP). Publicación de páginas web. Mantenimiento de sitios. Estándares de accesibilidad de la información.
- Internet. Las redes sociales y el trabajo colaborativo:
	- Dirección IP. Nombres de dominio. El protocolo TCP/IP. Servicios de Internet. La web. Los navegadores. Buscadores y metabuscadores. Búsqueda avanzada. Buscadores especializados. Portales. Comunicación a través de Internet. Correo electrónico. Listas de distribución. El Chat. Los foros. Mensajería instantánea. Telefonía IP. Videoconferencia.
	- Herramientas de trabajo en grupo. Trabajo síncrono y asíncrono. El espacio colaborativo BSCW. Los weblogs. Las wikis. Normas éticas de participación. Informática distribuida.

# <span id="page-5-0"></span>**Criterios de evaluación**

- 1. Analizar y valorar las influencias de las tecnologías de la información y la comunicación en la sociedad actual, tanto en los ámbitos de la adquisición de conocimiento como en los de la producción específica.
- 2. Identificar los distintos elementos físicos que componen el ordenador, diferenciar sus funciones y comprender el proceso lógico que mantiene el flujo y proceso de la información.
- 3. Interconectar dispositivos móviles e inalámbricos o cableados para intercambiar información y aplicar técnicas que permitan mantener la seguridad de los sistemas informáticos interconectados.
- 4. Capturar y editar archivos de imagen, sonido y vídeo manejando con soltura los periféricos y los programas de edición de archivos multimedia.
- 5. Manejar una hoja de cálculo con destreza suficiente como para resolver problemas que requieran de su uso y realizar e interpretar todo tipo de gráficos.
- 6. Editar y maquetar un texto usando todas las posibilidades de autoedición que ofrecen los procesadores de textos.
- 7. Confeccionar presentaciones destinadas a apoyar un discurso verbal o exponer un tema determinado.
- 8. Diseñar y confeccionar bases de datos sencillas y extraer todo tipo de información realizando consultas, formularios e informes sobre las mismas.
- 9. Confeccionar y publicar un sitio web que incorpore contenidos multimedia y enlaces internos y externos así como actualizar los contenidos en servidores local y remoto, respetando los estándares de accesibilidad de la información.
- 10. Conocer y dominar las herramientas características de la web social y las funciones y posibilidades que ofrecen las plataformas de trabajo colaborativo.

# <span id="page-6-0"></span>**Criterios de calificación**

En cada evaluación habrá una parte teórica y otra práctica. La **parte teórica** se calificará con el **50%** de la nota de la evaluación y constará, al menos, de un examen en el que el alumno deberá responder a cuestiones teóricas relacionadas con los temas correspondientes a dicha evaluación. La **parte práctica** se calificará con el otro **50%** de la nota final de la evaluación. Esta parte constará de todos los ejercicios diarios propuestos por el profesor. En una asignatura tan práctica como ésta y al trabajar casi diariamente con ordenadores, consideramos la práctica como algo imprescindible en el cómputo global de la nota. Asimismo consideramos que en este apartado hay que incluir la disposición del alumno al trabajo práctico, al trabajo en equipo, al uso adecuado de los medios informáticos, etc. Para poder acceder a la nota media de los dos apartados hay que superar el 25% en cada parte (teórica y práctica).

# <span id="page-6-1"></span>**Distribución de los objetivos, criterios de evaluación y contenidos por unidades didácticas**

# **UNIDAD 01**

#### **OBJETIVOS**

- Adquirir una visión general de la evolución histórica de las tecnologías de la información.
- Identificar y analizar problemas cotidianos que pueden resolverse con ayuda de las TIC.
- Valorar las posibilidades, aportaciones y riesgos de la sociedad de la información.
- Conocer distintas profesiones y actividades directamente relacionadas con las tecnologías de la información.

# **CRITERIOS DE EVALUACIÓN**

- $\overline{a}$  Identifica y resuelve problemas cotidianos con ayuda de las TIC.
- Analiza y valora algunas de las influencias de las tecnologías de la información en la sociedad actual.
- Identifica diferentes dispositivos multimedia y explica la utilidad de cada uno de ellos.
- Utiliza adecuadamente la terminología habitual relacionada con la materia.
- Lee, comprende y resume textos representativos relacionados con las TIC y sus implicaciones.

## **CONTENIDOS**

#### **Las tecnologías de la información**

- Evolución de las tecnologías de la información.
- Curiosidad por conocer la evolución histórica de las tecnologías de la información.

#### **Nuevos desarrollos de las tecnologías de la información y la comunicación**

- Telecomunicaciones. Inteligencia artificial. Tecnología multimedia.
- Reconocimiento y valoración del potencial comunicativo que ofrece la tecnología multimedia.

- Interés en los avances que se realizan continuamente en la tecnología multimedia, así como en el aprendizaje de nuevas aplicaciones.
- Valoración crítica de las posibilidades, ventajas e inconvenientes que ofrece la manipulación de imágenes y sonidos mediante la tecnología multimedia.

## **Posibilidades y riesgos de las tecnologías de la información**

- Lectura y análisis de textos representativos relacionados con las tecnologías de la información y sus implicaciones.
- Interés en comunicar las ideas de la manera más clara y sencilla que sea posible y con la ayuda de distintas técnicas.

## **Aplicaciones científicas de las TIC**

Lectura y copia de información de documentos pdf

#### **Informática distribuida**

#### **Aplicaciones sociales de las TIC**

# **UNIDAD 02**

#### **OBJETIVOS**

- Identificar los principales componentes del ordenador, así como de otros dispositivos con prestaciones de ordenador, y describir la función de cada uno de ellos.
- Explicar el modo en el que el ordenador manipula y almacena la información, así como el esquema de circulación de la misma a través de sus componentes.
- Conectar y configurar los periféricos más habituales: teclado, monitor, impresora, módem, etc.
- Comparar las características y prestaciones de distintos ordenadores.
- Conocer el concepto de red local y los distintos elementos que la constituyen.
- Describir el hardware y el software necesario para montar una red local con acceso a internet.
- Presentar y describir los distintos tipos de conexiones a internet: RTC, RDSI, ADSL y conexión vía satélite.

# **CRITERIOS DE EVALUACIÓN**

- $-$  Identifica los distintos elementos físicos que componen el ordenador y diferencia sus funciones.
- Interpreta las características que se utilizan habitualmente para definir un ordenador y las valora adecuadamente.
- Conoce la configuración mínima necesaria para el funcionamiento de un ordenador personal.
- Conecta y configura correctamente distintos periféricos: impresora, módem, teclado, etc.
- Identifica los elementos y componentes necesarios para el montaje de una red local de ordenadores, provista de acceso a internet.
- Emplea los procedimientos necesarios para realizar una conexión entre varios ordenadores y conectar un ordenador a internet.
- Conoce y respeta las normas y criterios establecidos para el uso de los ordenadores y demás recursos del aula de informática.

#### **CONTENIDOS**

#### **Datos e información**

Codificación binaria. Sistemas de numeración. Medidas de la información.

Transformación de números del sistema decimal al binario y viceversa.

## **Arquitectura de ordenadores**

- Identificación física e instalación funcional de los componentes del ordenador y sus periféricos.
- Interés en manipular de manera correcta el ordenador personal y sus periféricos.

## **Dispositivos con arquitectura de ordenador**

Teléfono móvil. Reproductores multimedia. PDA. Navegadores GPS. Videoconsolas.

## **Placa base, chipset y microprocesador**

El reloj y la velocidad del ordenador.

# **Memoria**

- Memoria RAM. Memoria caché. Memoria virtual. Memoria ROM-Bios. Memoria RAM  $\bullet$ CMOS.
- Recopilación, estudio, valoración y resumen de información técnica.  $\bullet$
- Comparación de las características y prestaciones de distintos ordenadores.

# **Conectores y puertos de comunicación**

- Tarjetas de expansión. Ranuras de expansión y controladores.
- Identificación de cada uno de los componentes del ordenador (placa base, microprocesador, memoria RAM, buses, ranuras de expansión, etc.) y comprensión de su funcionamiento.

# **Dispositivos de entrada y salida**

Curiosidad por conocer la composición interna del ordenador y su funcionamiento, así como el de los periféricos.

## **Dispositivos de almacenamiento**

- Discos magnéticos. Discos ópticos. Discos magneto-ópticos. Dispositivos de almacenamiento basados en memoria flash.
- Cuidado en la utilización y mantenimiento de los equipos informáticos y en el uso de los soportes lógicos.

## **Dispositivos de comunicación. Redes**

- Redes locales. Topología de una red. Cableado. Redes inalámbricas. Conexión a una red externa (línea telefónica, cable, satélite, ondas radioeléctricas, conexión móvil)
- Instalación y configuración de redes locales, formadas por tres o más ordenadores, una o dos impresoras y una conexión a internet.

# **OBJETIVOS**

# **UNIDAD 03**

- Explicar las principales tareas y funciones que lleva a cabo un sistema operativo.
- Aprender el manejo básico del sistema operativo: encender y apagar el ordenador, arrancar y salir de las aplicaciones, manejo de ventanas, montar y desmontar unidades, etc.
- Utilizar distintos accesorios del sistema operativo: bloc de notas, calculadora, grabadora, etc.
- Utilizar las herramientas de gestión de archivos del sistema operativo (Explorador de Windows, Nautilus, etcétera ) para realizar las operaciones habituales de mantenimiento de archivos (copiar, borrar, mover, renombrar...), de carpetas (crear, borrar, mover...) y de discos (dar formato, copiar...).
- Modificar la configuración del sistema operativo y la del propio ordenador mediante las herramientas que proporciona el propio sistema operativo.

- Conocer y utilizar las distintas posibilidades de personalización que ofrece el sistema operativo.
- Trabajar simultáneamente con varias aplicaciones y transferir información entre ellas.
- $-$  Habituarse al uso de las ayudas del sistema operativo y de las aplicaciones.
- Conocer y utilizar algunas de las posibilidades que ofrece una red local.

# **CRITERIOS DE EVALUACIÓN**

- Realiza las operaciones más habituales en el sistema operativo: arranca aplicaciones, abre y cierra ventanas, etcétera.
- Conoce y emplea alguno de los accesorios y utilidades del sistema operativo.
- Realiza correctamente las operaciones habituales de mantenimiento de ficheros, carpetas y discos: crear, seleccionar, copiar, borrar, cambiar el nombre, mover, etcétera.
- Escribe correctamente la ruta de acceso a cualquier fichero o carpeta.
- Trabaja simultáneamente con varias aplicaciones, e intercambia información entre ellas.
- Utiliza, cuando lo necesita, el sistema de ayuda del sistema operativo y de las aplicaciones.
- Conoce y utiliza algunas de las posibilidades que ofrece una red local.
- Respeta a los demás usuarios, evitando modificar la configuración del sistema operativo y la de los periféricos.

#### **CONTENIDOS**

#### **Funciones del sistema operativo**

- Sistemas operativos GNU/Linux. Sistemas operativos Windows.  $\bullet$
- Reconocer la importancia de conocer el manejo del sistema operativo, como paso previo al uso de otros programas.

#### **Interfaz gráfico de usuario**

- Escritorio. Intérprete de comandos.
- Encendido y apagado del ordenador. Puesta en marcha y salida del sistema operativo.  $\bullet$
- Operaciones básicas en el escritorio: inicio de aplicaciones, adición de elementos, trabajo con varios escritorios, etcétera.

## **Manejo del sistema operativo**

- Ventanas. Menús. Elementos de interacción.
- Uso de algunas de las utilidades y accesorios del sistema operativo: calculadora, notas,  $\bullet$ reproductor multimedia, etcétera.

#### **Estructura física y lógica de almacenamiento**

- Nomenclatura de las unidades lógicas. Sistemas de archivos. Organización y administración de archivos. Herramientas de gestión de archivos.
- Utilización correcta de la ruta de acceso a cualquier fichero o carpeta.

#### **Usuarios en el sistema operativo**

## **Configuración y personalización del S.O**

Personalización del sistema operativo: configuración de la hora, idioma, fuentes, salvapantallas, etc.

# **Configuración de dispositivos**

Instalación de impresoras. Configuración de una tarjeta de red. Configuración de una red.

## **Instalación y desinstalación de aplicaciones**

#### **Mantenimiento y protección del ordenador**

- Almacenamiento, administración y recuperación de archivos y carpetas en distintos soportes: discos duros, disquetes, CD, etc.
- Uso responsable del ordenador.

#### **Trabajo en red**

- Utilización de redes locales: compartiendo periféricos, programas y ficheros.  $\bullet$
- $\bullet$ Interés por conocer y utilizar las posibilidades que ofrecen las redes locales.

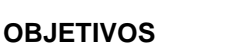

## **UNIDAD 04**

- Profundizar en el aprendizaje del manejo de uno o varios navegadores web y aprovechar las facilidades que ofrecen para cargar, imprimir, guardar y descargar páginas web o elementos contenidos en ellas.
- Desarrollar capacidades de búsqueda, interpretación, discriminación y valoración de la información obtenida a través de internet.
- Adquirir una visión general sobre la web 2.0.
- Hacer uso de algunos de los servicios más habituales de la web 2.0: RSS, Podcast, aplicaciones en línea, cartografía, etc.
- Conocer y utilizar las herramientas para integrarse en redes sociales, colaborando al crecimiento de las mismas y participando en producciones colectivas.
- Responsabilizar al alumnado sobre la necesidad de emplear los servicios de internet dentro de un marco legal y ético.

## **CRITERIOS DE EVALUACIÓN**

- Valora la importancia que están adquiriendo las comunicaciones telemáticas hoy en día y conoce sus posibles repercusiones.
- Localiza información en la red y carga, imprime y guarda páginas Web o elementos (texto, gráficos, sonidos, etc.) contenidos en ellas.
- Participa en la edición cooperativa y colaborativa de páginas o sitios web en línea.
- Expresa opiniones, las debate y las contrasta con las de otros usuarios de un sitio web que ofrezca dicha posibilidad.
- $-$  Publica y comparte fotos y vídeos en internet.
- Consulta y difunde noticias mediante los servicios RSS y Podcast.
- Hace uso de distintas aplicaciones en línea para la creación y edición de distintos tipos de documentos.
- Utiliza algunas de las posibilidades del servicio de cartografía de Google Maps.
- Es responsable en la difusión y uso de los contenidos obtenidos o introducidos en internet.

#### **CONTENIDOS**

#### **Conceptos básicos en la web social**

- Servicios de la web 2.0. Servidores de servicios en la web 2.0.  $\bullet$
- $\bullet$ Localización, carga y almacenamiento de distintos tipos de informaciones (páginas completas, textos, imágenes, sonidos, videos, etc.) en la web.
- Valoración de la necesidad social de que se conozcan y reclamen los derechos como  $\bullet$ usuarios o consumidores de los servicios que ofrece internet.

#### **Wikis y blogs**

- Descripción de un wiki. Participación en la Wikipedia.
- Descripción de un blog. Participación en un blog.
- Responsabilidad en la difusión y el uso de las informaciones obtenidas o introducidas en internet.

Interés por la búsqueda objetiva de información ante informaciones antagónicas procedentes de distintas fuentes.

## **Publicar y compartir fotos y vídeos**

Servicios para publicar fotos. Publicar fotos en Flickr. Banco de imágenes. Servicios para publicar vídeos. Publicar vídeos en YouTube.

## **RSS y Podcast**

- Acceso a los servicios RSS.
- Descarga de Podcast. Creación y publicación de Podcast.  $\bullet$

#### **Geolocalización y georreferenciación**

- Cartografía de Google Maps. Trabajar con los mapas de Google Maps.  $\bullet$
- Georreferenciación en imágenes.

#### **Enseñanza-aprendizaje a distancia: LCMS**

#### **Aplicaciones en línea**

Google Docs. Zona clic. Descartes.  $\bullet$ 

## **Redes P2P**

- Voz sobre IP. Intercambio de archivos.
- Respeto por la utilización de los medios informáticos dentro de un marco legal y ético.

#### **OBJETIVOS**

## **UNIDAD 05**

- Profundizar en el aprendizaje del procesador de texto, como herramienta habitual para la creación, modificación y reproducción de documentos.
- Utilizar algunas de las posibilidades avanzadas que ofrecen los procesadores de texto: estilos, índices de contenidos, encabezados y pies de página, tablas, etc.
- Elaborar documentos que contengan objetos: imágenes, gráficos, textos artísticos, etcétera.
- Elaborar documentos cuyo diseño se base en el empleo de tablas.
- Elaborar documentos que contengan expresiones científicas.
- Utilizar formatos de documento reconocibles por distintas aplicaciones.

## **CRITERIOS DE EVALUACIÓN**

- Identifica y hace uso las principales posibilidades de los procesadores de texto.
- Diseña documentos utilizando sangrías, tabuladores, alineaciones, cabeceras y pies de página, tipo, tamaño y estilo de letra, etc.
- Elabora documentos que contienen elementos de distinta naturaleza: texto, gráficos, tablas, imágenes, etcétera.
- Imprime documentos completos, así como algunas páginas de los mismos.
- Genera un documento PDF por distintos procedimientos.
- Muestra predisposición hacia el uso del procesador de textos como herramienta habitual de trabajo.

## **CONTENIDOS**

## **Intercambio de información**

- Transferencia de texto desde un documento PDF. Transferencia de datos y gráficos desde una hoja de cálculo.
- Pegado especial. Vincular objetos.

#### **Documentos con índice de contenidos**

- Utilización de estilos. Creación de un índice de contenidos. Encabezados y pies de página diferentes en páginas pares e impares.
- Interés por aplicar los conocimientos adquiridos en sus trabajos, tanto académicos como de  $\bullet$ otro tipo.

#### **Documentos con estilo periodístico**

- Escritura en columnas. Insertar y distribuir texto alrededor de una imagen.
- Utilización de procesador de texto en la realización de trabajos individuales o colectivos en las diferentes áreas.

#### **Documentos con tablas**

Diseño y modificación de tablas.  $\bullet$ 

#### **Elaborar panfletos o folletos publicitarios**

- Insertar textos artísticos.
- Visualización previa e impresión de documentos.

#### **Apuntes personales**

- Captura de imágenes desde la pantalla. Creación de dibujos en los documentos.
- Valoración de la informática como medio de expresión en los trabajos personales.

#### **Documentos científicos**

#### **Generar un documento PDF**

Desde OpenOffice. Con PDFCreator.

## **OBJETIVOS**

#### **UNIDAD 06**

- Presentar algunas de las aplicaciones más habituales de las hojas de cálculo: simulaciones, tratamientos estadísticos, representaciones gráficas, contabilidad, etcétera.
- Crear y utilizar hojas de cálculo que permitan resolver problemas sencillos propios de la modalidad: media de un conjunto de datos, valores que toma una variable cuando se modifica otra, etc.
- Conocer y utilizar algunas de las posibilidades que ofrece la hoja de cálculo: operaciones con rangos de celdas, empleo de fórmulas, diseño de la hoja, etc.
- Transformar y presentar la información numérica en forma de gráficos de distintos tipos.
- Imprimir total o parcialmente la información contenida en una hoja de cálculo.
- Intercambiar información entre las distintas aplicaciones de Office y OpenOffice.

## **CRITERIOS DE EVALUACIÓN**

- Muestra interés por conocer y utilizar las posibilidades que ofrecen las hojas de cálculo: simulaciones, cálculos estadísticos, presupuestos, etc.
- Identifica problemas que pueden ser resueltos con la ayuda de una hoja de cálculo.
- Crea, almacena y recupera hojas de cálculo que contienen fórmulas sencillas.
- Introduce, corta, copia, borra y mueve información en una hoja de cálculo.
- Utiliza funciones numéricas sencillas.
- Mejora el aspecto de una hoja de cálculo, añadiendo líneas, colores, sombreados: cambiando el formato de los números, el tipo de alineación; etc.

- Imprime la información contenida en una hoja de cálculo.
- Genera gráficos a partir de los datos de una hoja de cálculo.
- Intercambia información entre las distintas aplicaciones de Office y OpenOffice.

# **CONTENIDOS**

## **Entorno de trabajo**

- Estructura de una hoja de cálculo. Filas, columnas y celdas.  $\bullet$
- Valoración de las posibilidades que ofrece la hoja de cálculo en distintas áreas del  $\bullet$ conocimiento: ciencias experimentales, economía, matemáticas, etc.

## **Introducción de datos**

- Datos y fórmulas. Prioridades de los operadores en las fórmulas. Direcciones absolutas y relativas de las celdas. Modificación y edición de datos.
- Utilización de fórmulas. Uso adecuado de los paréntesis y de los operadores.  $\bullet$
- Gusto por la planificación y la organización necesarias para realizar cualquier trabajo.

## **Rangos**

- Realización de operaciones básicas con rangos: copiar, mover, borrar y cortar.  $\bullet$
- Nombrar rangos. Rellenar un rango de celdas. Copiar fórmulas en un rango.

## **Funciones**

- Concepto, sintaxis y utilidad. Funciones matemáticas. Funciones estadísticas. Funciones  $\bullet$ financieras. Funciones de fecha y hora. Funciones lógicas. Funciones de búsqueda. Funciones de texto.
- Introducción de funciones con un asistente.
- Utilización de funciones (de fecha, financieras, matemáticas...) para agilizar los cálculos.

## **Referencias a celdas**

• Referencias absolutas, relativas y mixtas.

## **Edición de una hoja de cálculo**

Interés por emplear las facilidades que incorporan las hojas de cálculo para mejorar el aspecto de los trabajos realizados con ellas.

## **Visualización e impresión de la hoja**

 $\bullet$ Vista preliminar. Configurar páginas.

# **Gráficos**

- Sus tipos.  $\bullet$
- Generación de distintos tipos de gráficos (de barras, de sectores, de líneas, etc.) a partir de una colección de datos.

## **Cálculo de un valor**

- Búsqueda de objetivos.
- Utilización de la hoja de cálculo como herramienta para la resolución de problemas.

## **UNIDAD 07**

## **OBJETIVOS**

- Utilizar algunas de las posibilidades avanzadas que ofrece la hoja de cálculo.
- Emplear la hoja de cálculo para el tratamiento de información numérica y el análisis de pautas de comportamiento.
- Crear y utilizar hojas de cálculo que permitan resolver problemas propios de la modalidad: lanzamiento de proyectiles, experimentos aleatorios, energía de enlace por nucleón, combinatoria, movimiento de un satélite artificial, ley de los grandes números, etc.

# **CRITERIOS DE EVALUACIÓN**

- Crea hojas de cálculo que permiten resolver problemas sencillos propios de la modalidad de Bachillerato elegida.
- Establece hipótesis, comprueba propiedades y obtiene conclusiones de los fenómenos por medio de modelos creados con una hoja de cálculo.
- Discrimina qué instrumento informático de cálculo es el más adecuado para resolver un determinado problema científico.

## **CONTENIDOS**

#### **Sistemas de numeración**

Disposición favorable a la utilización de las herramientas informáticas en la resolución de problemas científicos y técnicos.

## **Aplicación de la hoja de cálculo al ámbito de la Física**

- Campo gravitatorio. Estudio del lanzamiento oblicuo de proyectiles. Movimiento de un satélite artificial. Energía de enlace por nucleón.
- Representación de funciones y estudio de las mismas empleando para ello las facilidades  $\bullet$ que ofrece la hoja de cálculo.

#### **Aplicación de la hoja de cálculo al ámbito de la Estadística**

- Funciones estadísticas. Tabla de frecuencias de una variable discreta. Estudio de una variable discreta cualitativa. Distribuciones bidimensionales. Regresión. Ley de los grandes números. Experimentos aleatorios.
- Realización del estudio estadístico de un conjunto de datos experimentales, empleando las facilidades que ofrece la hoja de cálculo
- Diseño, creación y uso de hojas de cálculo que permitan estudiar distintos temas, calcular  $\bullet$ valores de algunas magnitudes o demostrar algunas leyes del ámbito científico y tecnológico.

#### **Aritmética mercantil**

Valoración de la necesidad de seguir un método ordenado en el diseño de hojas de cálculo y otros proyectos informáticos que permitan resolver problemas propios de la modalidad.

#### **OBJETIVOS**

#### **UNIDAD 08**

- Realizar operaciones aritméticas sencillas con DERIVE.
- Simplificar, expandir, factorizar y hallar el valor de polinomios con DERIVE.
- Utilizar instrumentos informáticos para el estudio gráfico de funciones: interporlación y regresión, estudio de funciones explícitas, etc.

- Representar funciones de una y dos variables a partir de las correspondientes expresiones introducidas en DERIVE.
- Resolver ecuaciones, inecuaciones y sistemas de ecuaciones lineales con DERIVE.
- Utilizar las facilidades que ofrece DERIVE para la realización de cálculos diferenciales e integrales: cálculo de derivadas sencillas, cálculo de la derivada en un punto, cálculo de derivadas sucesivas, cálculo de integrales indefinidas, cálculo de integrales definidas, etc.
- $-$  Introducir y calcular límites con DERIVE.
- Emplear las posibilidades que ofrece DERIVE para realizar operaciones estadísticas: calculo de los principales parámetros estadísticos de una distribución unidimensional, estudio de una variable estadística bidimensional, etc.
- Utilizar instrumentos informáticos para el estudio gráfico de funciones: interpolación y regresión, estudio de funciones explícitas, etc.

# **CRITERIOS DE EVALUACIÓN**

- Introduce, simplifica, edita, almacena, recupera, copia e imprime expresiones en DERIVE
- $-$  Introduce, simplifica, expande y factoriza polinomios en DERIVE.
- Realiza el estudio gráfico de funciones con la ayuda de distintas aplicaciones informáticas: hoja de cálculo, programas estadísticos, asistentes matemáticos, programas específicos para la representación de funciones, etc.
- Representa funciones de una y dos variables a partir de las correspondientes expresiones introducidas en DERIVE.
- Utiliza las facilidades que ofrece DERIVE para la realización de cálculos diferenciales e integrales, así como para el cálculo de límites.
- Conoce y utiliza las facilidades que ofrece DERIVE para realizar operaciones estadísticas.

## **CONTENIDOS**

#### **Trabajo con expresiones aritméticas**

- Simplificar expresiones. Cálculo de un valor aproximado. Inserción de textos. Hojas.
- Introducción, simplificación, edición, almacenamiento, recuperación, copia e impresión de expresiones en DERIVE.
- Predisposición hacia el uso de los asistentes matemáticos como herramienta de trabajo en otras áreas del conocimiento.

#### **Polinomios**

- Introducción, simplificación, expansión y factorización de polinomios en DERIVE.
- Calculo del valor de un polinomio.  $\bullet$

#### **Funciones**

Representación de funciones en el plano. Representación de funciones en el espacio.  $\bullet$ 

#### **Ecuaciones**

- Ceros de una expresión polinómica. Ecuación con varias variables. Sistema de ecuaciones lineales.
- Inecuaciones. Representación de inecuaciones.

## **Cálculo diferencial**

- Cálculo de derivadas.
- Cálculo de la derivada en un punto.
- Cálculo de derivadas sucesivas.

## **Cálculo integral**

Integrales indefinidas. Integrales definidas.

## **Límites y sumatorios**

- Cálculo de límites.
- Cálculo de sumatorios.

## **Estadística**

Cálculo de parámetros en distribuciones unidimensionales.  $\bullet$ 

- Estudio de una variable estadística bidimensional.
- Disposición favorable a la utilización de las herramientas informáticas en la resolución de problemas científicos y técnicos.

# **OBJETIVOS**

# **UNIDAD 09**

- Definir los principales conceptos relacionados con las imágenes digitales: píxel, objeto, profundidad de color, tamaño, resolución, relación de aspecto, etc.
- Explicar el manejo básico de algunos editores gráficos.
- Elaborar imágenes y gráficos con distintas aplicaciones.
- Aprender el manejo de un programa visualizador de imágenes.
- Describir y poner en práctica las distintas formas de introducir imágenes en el ordenador: escaneado, creación con un editor gráfico, capturas de pantalla, transferencia desde una cámara digital, etc.
- Retocar imágenes empleando aplicaciones de retoque fotográfico.

# **CRITERIOS DE EVALUACIÓN**

- Realiza con medios informáticos dibujos o diseños basados en especificaciones dadas.
- Sabe utilizar un visualizador de imágenes.
- Obtiene imágenes digitales por distintos procedimientos: escaneado, captura de pantalla, fotografía digital, etc.
- Manipula imágenes digitales modificando su tamaño, ajustando su resolución o convirtiendo su formato.
- Retoca imágenes modificando la luminosidad y el color.
- Modifica imágenes trabajando con selecciones, máscaras y capas.
- $-$  Hace composiciones a partir de dos o más imágenes.
- $-$  Incorpora textos en las imágenes.
- Modifica imágenes aplicando distintos filtros y estilos de capa.

## **CONTENIDOS**

## **Imágenes gráficas**

Tipos de imágenes. Elementos de una imagen. Calidad de una imagen digital. Tamaño de imagen y tamaño de archivo. Tamaño de imagen y relación de aspecto. Formato de archivos gráficos.

## **Software para visualizar y editar imágenes**

- Editores gráficos. Visualizadores de imágenes. GIMP. Photoshop.
- Visualización de imágenes de distinta procedencia con la ayuda de programas especialmente diseñados para ello.

## **Obtención de imágenes digitales**

Digitalización de imágenes. Capturas de pantalla. Creación con un editor. Transferir fotografías al ordenador. Propiedades de una imagen fotográfica.

## **Manipular imágenes fotográficas**

Modificar el tamaño. Cambiar el tamaño del lienzo. Ajustar la resolución para impresión. Conversión de formato.

## **Modificar la luminosidad y el color**

Sistemas de color. Convertir una imagen en escala de grises. Equilibrar los colores. Modificar el brillo y el contraste. Modificar el tono y la saturación de los colores. Modificar las curvas de color.

#### **Trabajar con selecciones, máscaras y capas**

Seleccionar parte de una imagen. Enmarcar una fotografía. Trabajar con capas. Trabajar con máscaras.

#### **Composición de fotografías**

Recortar. Transferir el recorte. Escalar y colocar la imagen de la nueva capa. Nombrar y/o anclar la capa de selección. Aplicar perspectiva a una capa y disminuir su opacidad.

#### **Trabajar con textos**

Agregar texto a las imágenes. Capas de texto. Edición de un texto.

## **Aplicar filtros y estilos de capa**

Ejemplos de filtros.

# **UNIDAD 10**

## **OBJETIVOS**

- Diseñar, crear y modificar diapositivas que contienen distintos elementos: textos, imágenes, sonidos, vídeos, tablas, etc.
- Mantener una presentación de diapositivas ya creada: ordenar, modificar, eliminar, agregar, etc.
- Llevar a cabo una presentación de diapositivas ante un auditorio.
- Integrar aplicaciones ofimáticas y de edición multimedia en la elaboración de un proyecto.

## **CRITERIOS DE EVALUACIÓN**

- Diseña y crea diapositivas de distintos tipos e incluye en ellas elementos de distinta naturaleza: títulos, imágenes, vídeos, tablas, etc.
- Realiza las operaciones básicas de mantenimiento de una presentación de diapositivas.
- $-$  Incluye elementos interactivos.
- $-$  Incorpora efectos de animación y transiciones.
- Lleva a cabo una presentación de diapositivas ante un auditorio.

## **CONTENIDOS**

#### **Herramientas de presentación**

- Entorno de trabajo de OpenOffice.org Impress y de PowerPoint.  $\bullet$
- Modos de visualización.  $\bullet$
- Interés por conocer las posibilidades que ofrecen los medios informáticos para despertar el interés y facilitar la comprensión sobre un tema.

#### **Diseño de diapositivas**

- Diseño de presentaciones de diapositivas y almacenamiento para su utilización posterior.
- Modificación de presentaciones ya creadas: eliminar diapositivas, crear nuevas diapositivas, modificar objetos (textos, tablas, esquemas...)
- Integración de las presentaciones digitales con elementos que proceden de otras aplicaciones ofimáticas.

Valoración de cualidades como la claridad, la simplicidad, el orden, la creatividad, la estética, etc., en la elaboración de presentaciones.

#### **Elementos interactivos**

**OBJETIVOS**

Hiperenlaces. Botones de acción.

## **Preparación y realización de la presentación**

- Transiciones. Efectos de animación.
- Realización de presentaciones de diapositivas ante un auditorio.
- Valoración de las posibilidades que ofrecen los medios informáticos para la preparación y  $\bullet$ desarrollo de exposiciones en público.

## **UNIDAD 11**

- Consultar bases de datos ya creadas.
- Recopilar, introducir y mantener los datos de una base de datos compuesta de, al menos, 100 registros.
- Diseñar bases de datos para el almacenamiento de informaciones de distinta naturaleza.
- Utilizar el lenguaje de interrogación básico propio de diferentes bases de datos.
- Crear y activar consultas en una base de datos.
- Crear e imprimir informes a partir de la información contenida en una base de datos.
- Intercambiar, compartir y combinar información entre la base de datos y otras aplicaciones.

# **CRITERIOS DE EVALUACIÓN**

- Identifica los distintos modos de presentación de la información de una base de datos.
- Realiza operaciones sencillas con los registros de una base de datos: introducción de nuevos registros, modificación o eliminación de datos, etc.
- Ordena, según distintos criterios, los registros de una base de datos.
- Diseña la estructura de una base de datos sencilla.
- Realiza las operaciones más habituales de mantenimiento (altas, bajas, modificaciones, etc.) de una base de datos.
- Realiza consultas, con una o varias condiciones, en una base de datos ya creada.
- $-$  Define y genera formularios.
- Crea e imprime informes a partir de la información que extrae de una base de datos.
- Consulta bases de datos documentales.
- Obtiene la información necesaria para resolver problemas propios de la modalidad, mediante consultas a bases de datos específicas.
- $-$  Intercambia información entre la base de datos y otras aplicaciones.

## **CONTENIDOS**

# **Gestores de bases de datos relacionales**

- Access. OpenOffice.org Base. Entorno de trabajo. Objetos de una base de datos.
- Interés en la creación de bases de datos sencillas, para almacenar y gestionar los datos propios: direcciones y teléfonos, libros, discos, etc.
- Respeto por la utilización de los medios informáticos dentro de un marco legal y ético.

#### **Tablas. Guardar y modificar la información**

- Registros y campos. Tipos de campos. Formatos.
- Diseño de la estructura de una base de datos e introducción de los registros.
- Realización de las operaciones de mantenimiento de una base de datos: añadir, modificar, borrar y ordenar registros.
- Filtrado de registros.

## **Relación de tablas**

- Modificar relación entre tablas. Hoja de datos secundaria.  $\bullet$
- Intercambio de información entre una base de datos y otras aplicaciones.  $\bullet$

## **Consultas**

- $\bullet$ Activar una consulta. Consultas en varias tablas. Operadores de comparación. Comodines. Consultas con criterios múltiples.
- Creación de consultas y obtención de los registros de una base de datos que cumplan una o más condiciones.

# **Formularios**

Activación. Creación. Estructura de un formulario.

## **Informes**

 $\bullet$ Creación e impresión de informes. Estructura de un informe.

# **Modificar el diseño de formularios e informes**

 $\bullet$ Controles.

# **Uso de una base de datos documental: Abies**

- Entorno de trabajo. Usuarios de Abies.
- Catalogación de un libro.  $\bullet$

## **Búsqueda de información**

- Consultas en Abies. Consultas en un catálogo on-line.
- Disposición favorable hacia la utilización de bases de datos públicas, para localizar y consultar información en ellas.
- Valoración de la importancia y la necesidad de las bases de datos para gestionar y manipular gran cantidad de información

# **OBJETIVOS**

# **UNIDAD 12**

- Adquirir rigor lógico en la estructuración de un problema.
- Diseñar algoritmos para la resolución de problemas sencillos.
- Clasificar los lenguajes de programación en cuatro grandes grupos (de bajo nivel, de alto nivel, de cuarta generación y orientados a objetos). Definir las principales características de cada uno de estos grupos y citar ejemplos de lenguajes incluidos en cada uno de ellos.
- Distinguir entre los diferentes archivos que aparecen como resultado de la creación de un programa: programa fuente, código objeto y archivo ejecutable.
- Conocer las fases a seguir para elaborar un programa en el entorno de programación de Visual Basic: análisis del problema, búsqueda del algoritmo, escritura del programa, obtención del programa ejecutable, corrección de errores.
- Conocer los elementos principales de un programa en Visual Basic: Formularios, eventos, objetos, funciones, instrucciones.
- Conocer los principales tipos de datos con los que se puede trabajar en Visual Basic.
- Conocer las instrucciones básicas de salida y entrada de información en Visual Basic, así como los operadores aritméticos básicos (suma, resta, multiplicación y división)
- Elaborar programas en Visual Basic que resuelvan problemas sencillos.

## **CRITERIOS DE EVALUACIÓN**

- Diseña algoritmos para la resolución de problemas sencillos y los representa mediante sus correspondientes diagramas de flujo.
- Conoce los elementos principales de un programa escrito en Visual Basic, así como los principales tipos de datos con los que se puede trabajar en este lenguaje.
- Elabora programas sencillos en Visual Basic, corrige los posibles errores y obtiene el correspondiente programa ejecutable.
- Respeta y hace buen uso de los medios y herramientas que se ponen a su disposición: manuales, software, consumibles, etc.

#### **CONTENIDOS**

## **Lenguajes de programación**

- Algoritmos y programas.
- Lenguajes de programación.

#### **Creación de un programa**

- Fases en la creación de un programa. Conversión a un programa ejecutable. Depuración de  $\bullet$ errores. Código fuente.
- Representación de algoritmos mediante organigramas y traducción de dichos organigramas al lenguaje Visual Basic.

## **Entorno de trabajo de Visual Basic**

Objetos, eventos, mensajes y procedimientos. Proyectos y formularios.

#### **Elementos de la ventana de Visual Basic**

Entorno de trabajo del editor de Visual Basic de Office.  $\bullet$ 

#### **Cómo se programa en Visual Basic**

- Control de errores. Modificar y agregar procedimientos a eventos.
- Depuración de programas y corrección de errores.

#### **Controles**

Propiedades de los objetos.  $\bullet$ 

#### **Eventos en un programa**

- Creación de un archivo ejecutable.  $\bullet$
- Compilación, montaje y ejecución de programas sencillos en Visual Basic.
- Creación de programas que permitan resolver problemas sencillos y que incluyan las  $\bullet$ funciones tratadas a lo largo del tema.

# **UNIDAD 13**

- Conocer las estructuras básicas de control: Estructura secuencial, estructura selectiva y estructura repetitiva.
- Conocer las instrucciones selectivas (sentencia If ) así como los operadores relacionales (mayor que, menor que, etc.) y los operadores lógicos (Y, O, NO) en Visual Basic.
- Conocer las estructuras If y Select Case, que permiten la creación de bucles en Visual Basic.
- Elaborar programas en Visual Basic que resuelvan problemas sencillos y que contengan estructuras anidadas.
- Conocer la utilidad de las sentencias For…Next, Do…Loop, Do While…Loop, Do Until…Loop, y elaborar programas sencillos que las incluyan.
- Escribir programas en Visual Basic que hagan uso de las casillas de verificación; por ejemplo, un programa capaz de analizar la divisibilidad de un número.

# **CRITERIOS DE EVALUACIÓN**

- Elabora programas sencillos que faciliten la ejecución de ciertas tareas susceptibles de ser automatizadas.
- Conoce y aplica en la confección de programas las estructuras básicas de control.
- Elabora programas en Visual Basic que contienen estructuras anidadas.

#### **CONTENIDOS**

**OBJETIVOS**

#### **Tipos de datos y declaración de variables**

Declaración de constantes. Utilización de constantes y variables con controles.

#### **Operaciones aritméticas y de asignación**

Operadores aritméticos. Asignación de valores.

#### **Programación estructurada. Estructuras selectivas**

- Estructuras básicas de control. Sentencia If. Operadores relacionales. Operadores lógicos. Estructura If. Estructura Select Case.
- Creación de programas que permitan resolver problemas sencillos y que incluyan estructuras selectivas.

## **Estructuras repetitivas**

- Control Lista. Sentencia For… Next. Sentencias Do … Loop.  $\bullet$
- Creación de programas que permitan resolver problemas sencillos y que incluyan estructuras repetitivas.

#### **Anidación de estructuras**

- Creación de programas que permitan resolver problemas sencillos y que incluyan estructuras anidadas.
- Actitud abierta ante las diferentes soluciones dadas a un problema y las razones que influyen en su elección.

## **Matrices**

- Declaración de matrices. Matrices dinámicas. Asignación de valores. Bucles para recorrer una matriz.
- Cálculos estadísticos.

Interés por elaborar sencillos programas que faciliten la ejecución de ciertas tareas tales  $\bullet$ como cálculos estadísticos, porcentajes, resolución de ecuaciones y otras que sean susceptibles de ser automatizadas.

## **Botones de opción y marcos**

## **Casillas de verificación**

# <span id="page-22-0"></span>**Distribución de las unidades didácticas por evaluación**

1ª evaluación: unidades 1, 2, 3 y 5 2ª evaluación: unidades 4, 6, 7 y 10 3ª evaluación: unidades 8, 9, 11 y 12

El Jefe de Departamento:

Fdo. Isabel Benavides Cuéllar